# **underworlds Documentation**

*Release 0.1*

**Severin Lemaignan**

January 04, 2016

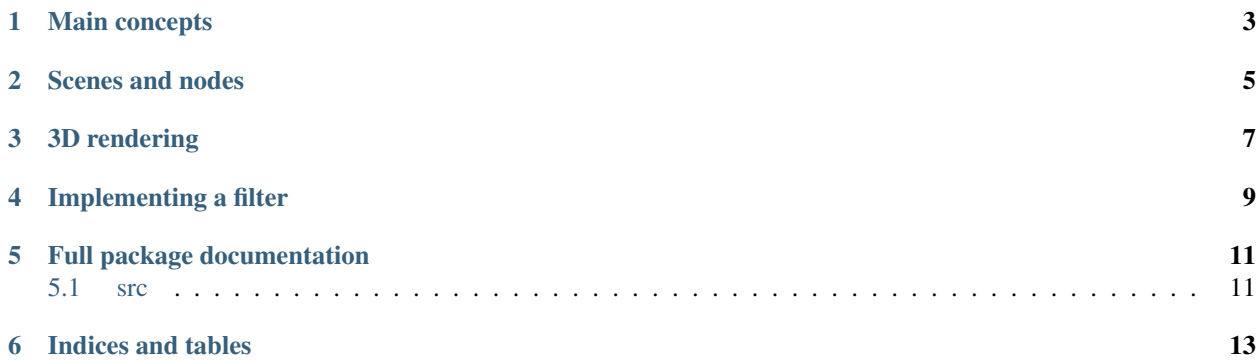

Underworlds is a distributed and lightweight framework that aims at sharing between clients parallel models of the physical world surrounding a robot.

The clients can be geometric reasoners (that compute topological relations between objects), motion planner, event monitors, viewers... any software that need to access a geometric (based on 3D meshes of objects) and/or temporal (based on events) view of the world.

One of the main specific feature of Underworlds is the ability to store many parallel worlds: past models of the environment, future models, models with some objects filtered out, models that are physically consistent, etc.

This package provides the library, and a small set of core clients that are useful for inspection and debugging.

#### **Main concepts**

<span id="page-6-0"></span>At very high-level, Underworlds can be seen as a shared (across threads and process) datastructure that represents on one hand *geometric scenes* (made of 3D meshes for instance) and on the other hand the history of these scenes as *timelines*. A pair (3D scene, timeline) forms a *world*.

Fig. 1.1: A world is a 3D scene and its history, represented as a timeline

Underworlds allows to create, alter, query, compare these worlds, their scences and timelines in a distributed fashion: one software component may track the 3D position of humans around the robot, while another detect some objects on tables, while another expose the current pose of the robot itself. A fourth module may query these models to perform some motion planning, a fifth one performs geometric reasoning using a physics engine, and so on.

Fig. 1.2: Combining several processes in a cascade of worlds

The core library comes with a few useful components that can be used as starting points for your own components.

uwds-load for instance opens a static 3D model (like a FBX file) and adds it to a specific world. Let's see how this example work.

The interesting part of the loading takes place in the method load of ModelLoader:

First, we create a *context*: the context encapsulates a connection to the shared datastructure. We give each context a name (typically, the name of the component – here model loader): this is useful to debug/introspect the system.

with underworlds. Context ("model loader") as ctx:  $# \ldots$ 

The context object  $ctx$  gives access to the shared worlds. For instance:

ctx.worlds["test"]

either returns the world test if it already exists (some other component may have created it, for instance) or it creates a new one (which becomes immediately visible and accessible to every other software components connected to the Underworlds server).

Next, we can access the scene and the timeline attached to this world:

```
world = ctx.worlds["test"]
scene = world.scene
timeline = world.timeline
```
Keep in mind that world, scene, timeline are datastructures shared amongst all the software components (clients) connected to the server! A scene or a timeline can be updated at any time by any component! While you iterate over a scene (for 3D rendering for instance), Underworlds makes no guarantee that the objects (nodes) will remain constant during the iteration, and you need to be especially careful for inconsistencies.

To avoid these inconsistencies as much as possible, software components are therefore generally advised to only *write* to worlds that they have themselves created. This is however not enforced, and sometimes it makes perfectly sense to have several components updating together the same world. One example could be several perception modules that estimate in parallel the pose of different objects: they would typically update a same world called for instance raw perception.

#### **Scenes and nodes**

<span id="page-8-0"></span>A scene represents a 3D environment, made of a set of *nodes*: a node can represent either a physical object (or part thereof), or a camera (more types of nodes may be added in the future, like *fields*). The node itself has several properties like a unique identifier, a name, possibly a list of children nodes, a 3D transformation matrix relative to its parent, etc.

Fig. 2.1: Meshes are centrally stored

Besides, nodes that represent physical objects (node.type == MESH) have meshes attached. Because meshes can represent a large amount of data, they are stored by the server on a separate static store, indexed by their hash value. This way, only the hashes of the meshes are stored with the node. If a specific component need the actual mesh data (for instance, for rendering), it must separately request the mesh data from the Underworlds server (by calling ctx.get\_mesh(<mesh hash>)).

Scenes always have one special node, the *root node*, and every other node in the scene is utimately parented to this node. It can be access with scene.rootnode.

*to be continued...*

## **3D rendering**

<span id="page-10-0"></span>The uwds-view client shows how the datastructures provided by Underworlds can be used for realtime 3D rendering with OpenGL.

This simple viewer can be used as a starting point for more complex rendering applications.

#### **Implementing a filter**

<span id="page-12-0"></span>*Filters* are a common pattern in a Underworlds-based system. We call a *Filter* a software component that monitors a world A, processes somehow its content, and generates a new world B which is a filtered version of A. One possible example is a physics-based filter (see the diagrams above): this filter would read the positions of various objects from a 'raw' world fed by the sensors. Because perception routines are usually slightly inaccurate, some objects may be detected as if they were *inside* others, or on the contrary flying in the air, above their support. Using a physics engine, a physics-based filter would correct these misdetections, and place the objects at stable locations. This creates a new world that one could call stable world. This new world could then be used as input for further processing by other reasonners, planners, etc.

flying\_filter.py implements a naive version of such a physics-based filter (it simply makes flying objects to 'drop' on their supports).

**CHAPTER 5**

## **Full package documentation**

### <span id="page-14-1"></span><span id="page-14-0"></span>**5.1 src**

## **5.1.1 underworlds package**

**Subpackages**

**underworlds.helpers package**

Submodules

underworlds.helpers.daemon module

underworlds.helpers.geometry module

Module contents

**underworlds.tools package**

Submodules

underworlds.tools.loader module

Module contents

#### **Submodules**

**underworlds.errors module**

**underworlds.server module**

**underworlds.services module**

**underworlds.situations module**

**underworlds.types module**

**Module contents**

**CHAPTER 6**

**Indices and tables**

- <span id="page-16-0"></span>• genindex
- modindex
- search